# **Генератор тока (источник тока). Различия и сходства стабилизаторов тока и напряжения.**

 Бурыкин Валерий Иванович <https://b-valery.ru/category/nauka-i-tekhnika/ehlektronika>

 **Генератор тока** и **генератор напряжения**. В чём разница? Что такое Генератор тока и каковы области его применения.

\*\*\*

 По работе нужно было найти какое-либо внятное описание того, что собой представляет **генератор тока (стабилизатор тока, источник тока)**, его области применения и примеры расчёта. Ничего приемлемого найти не удалось.

 Пришлось самому приступить к написанию статьи отвечающей на эти вопросы.

28.02.2012г.

\*\*\*

 Первое, что нам необходимо понять — это то в чём различия генератора тока и стабилизатора напряжения.

## **Стабилизатор напряжения.**

### **Другие названия:**

 *— источник напряжения;*

 *— генератор напряжения;*

 *— источник опорного напряжения (в схемах его обычно обозначают как ИОН).*

**Основное требование -** *напряжение на выходе источника неизменно и не зависит от сопротивления нагрузки*:

### $U$ **BLIX.** = **const.**

 При этом **ток в нагрузке** подключенной к выходу стабилизатора напряжения **изменяется** в зависимости от величины Rнагр.

 Идеальный режим работы стабилизатора напряжения соответствует **Rнагр. = бесконечности.**

 **Идеальный генератор (источник) напряжения** создаёт на сопротивлении нагрузки *напряжение* стабильной величины. При этом его внутреннее сопротивление равно нулю (Ru = 0). Ток в нагрузке определяется по формуле:

Iнагр. = Uвых. / Rнагр.

Из этого можно сделать вывод:

 — так как напряжение стабильно, то при изменении Rнагр. будет изменяться ток, протекающий через нагрузку, Рис. 1.

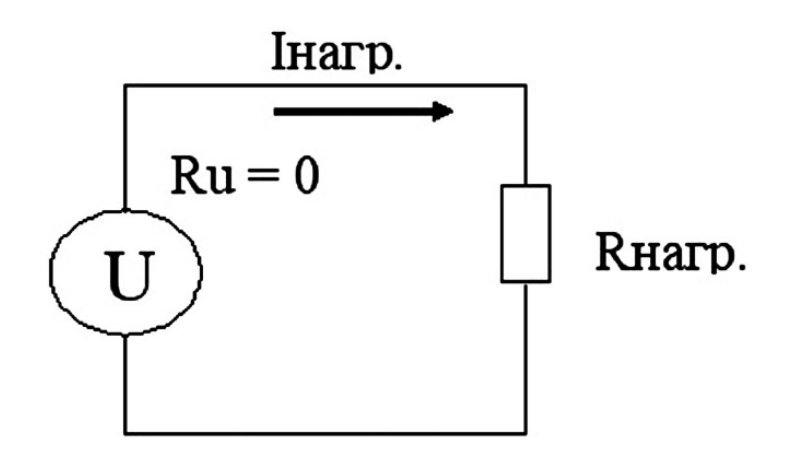

Рис. 1 Схема идеального источника напряжения.

 Идеальный источник напряжения при уменьшении Rнагр. до нуля способен создавать ток бесконечно большой величины.

 Но в жизни ничего идеального не существует, все источники напряжения имеют некоторое внутреннее сопротивление — **Ru**.

 Это приводит к тому, что напряжение источника делится между внутренним сопротивлением Ru и сопротивлением нагрузки Rнагр, Рис. 2

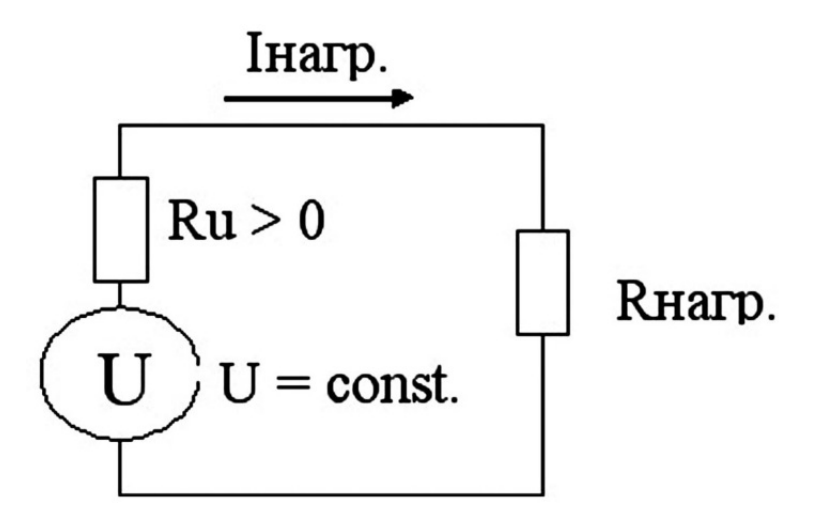

Рис. 2 Функциональная схема реального источника напряжения.

Поэтому ток в нагрузке от источника напряжения вычисляется по формуле:

$$
I_{\text{Harp.}} = U / (Ru + R_{\text{Harp.}})
$$

Максимальный ток возникает при Rнагр. = 0 (Imax = U/Ru).

 Из формулы видно — ток в нагрузке зависит от напряжения, развиваемого источником, а также от величины суммы сопротивлений Rнагр. и Ru.

 Как правило, внутреннее сопротивление источника напряжения (Ru) выбирается как минимум в **100 раз меньше минимально возможного** значения сопротивления нагрузки (Rнагр. min). В этом случае напряжение на выходе источника при изменении сопротивления нагрузки от бесконечности до Rнагр. min будет изменяться не более чем на 1%.

Т.е. желательно, чтобы соблюдалось условие:

$$
Ru \leq R_{\text{Harp.}} \min / 100
$$

 В данном случае мы не рассматриваем вопрос о мощности источника напряжения. Мощность зависит от принципа построения источника, реализуемой схемы и применяемых компонентов.

Теперь посмотрим, что собой представляет генератор тока

### **Генератор тока.**

#### **Другие названия:**

 *— источник тока;*

 *— стабилизатор тока.*

#### **Основное требование:**

 *Ток в нагрузке неизменный и не зависит от сопротивления нагрузки:* 

#### **Iвых. = const.**

 При этом **напряжение** на нагрузке **не является постоянной** величиной и **изменяется** в зависимости от величины Rнагр.

 Идеальный режим работы стабилизатора тока возникает при **Rнагр. = 0** Идеальный источник тока создаёт в нагрузке **стабильный ток**, то есть ток, величина которого не зависит от сопротивления нагрузки, Рис. 3.

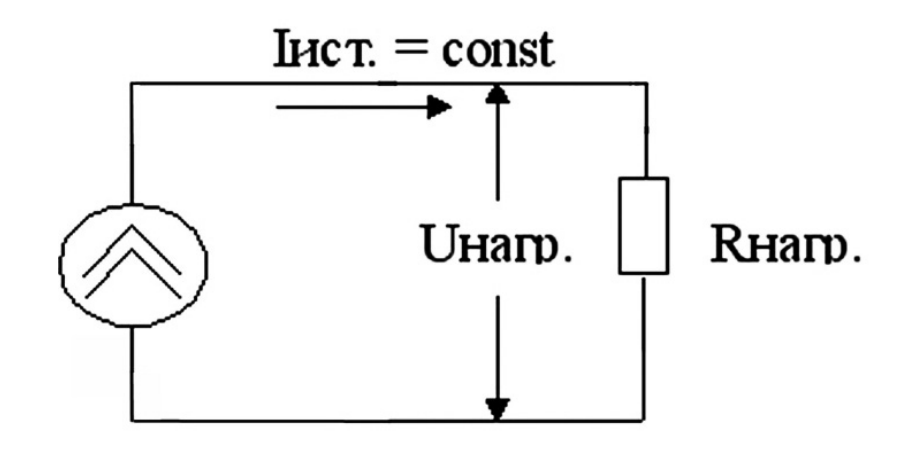

Рис. 3 Функциональная схема идеального источника тока.

 Так как ток источника не зависит от величины сопротивления нагрузки то **при изменении Rнагр. пропорционально будет изменяться и Uнагр**.

Uнагр. = Iист. \* Rнагр.

## **Идеальным генератором тока считается такой источник, через который протекает ток неизменной величины и не зависящий от Rнагр.**

 В таком случае **если Rнагр стремится к бесконечности, то Uнагр. так же стремится к бесконечности**. Такая ситуация на практике неосуществима.

 *Реальные генераторы тока поддерживают стабильный ток в нагрузке только в пределах от Rнагр. = 0 до некоторой величины Rнагр. max.*

 Эквивалентные схемы генераторов тока, приводимые в академической литературе малопонятны, а формулы, описывающие их работу, вряд ли когдалибо понадобятся в практических расчетах.

Поэтому я начну сразу с практических схем.

 Наиболее доступная и простая как в понимании, так и в расчётах схема выглядит так:

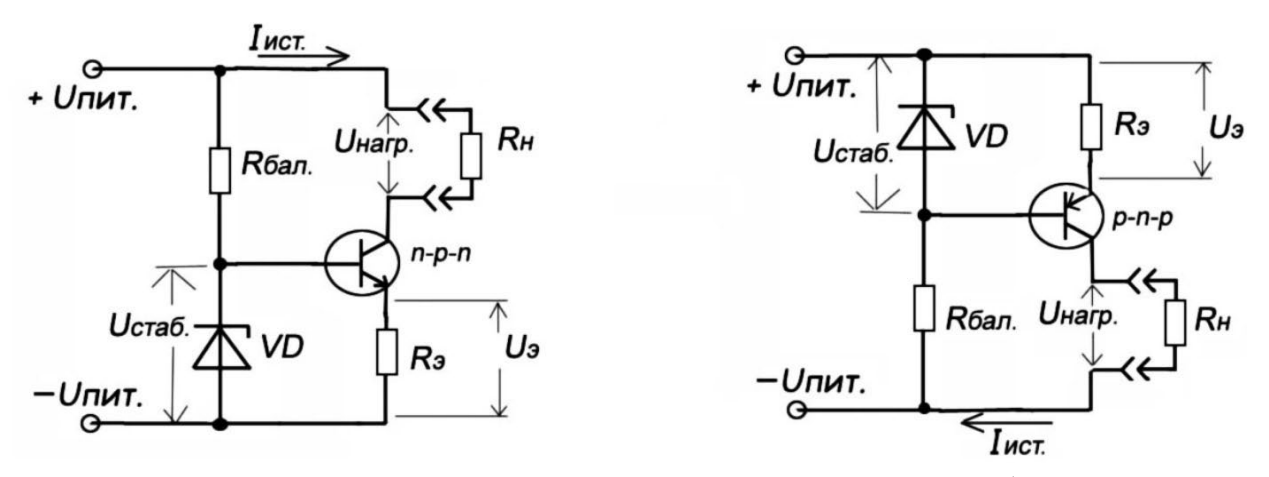

Рис. 4 Практические схемы простых генераторов тока на биполярных транзисторах.

На рисунке изображены две одинаковые схемы простых генераторов тока. Разница состоит только в том, что применены транзисторы разной проводимости. Другое отличие - это то, к какому полюсу источника питания подключена нагрузка.

В обоих случаях применена схема включения транзистора с общим коллектором (эмиттерный повторитель). Эмиттерным повторителем она названа за то, что изменение напряжения на эмиттере (Uэ) повторяет изменение напряжения на базе, в нашем случае это Uстаб.

Повторяет именно изменение напряжения, а не само напряжение так как существует падение напряжения на эмиттерном переходе транзистора. Поэтому в случае усилителя постоянного тока напряжение U<sub>2</sub> будет определяться по формуле:

 $U_2 = U_{CT4}6$  — U63

где Uбэ — падение напряжения на переходе база — эмиттер транзистора.

Поскольку Uэ зависит только от напряжения стабилизации стабилитрона и от напряжения Uбэ, а значения этих напряжений можно считать константами, то в идеальном случае U<sub>2</sub> не будет зависеть от изменения Uпит. и Rн.

Ток протекающий через Rэ является одновременно и током, протекающим в коллекторе через нагрузку, то есть IR<sub>3</sub> = Iист.

Соответственно Iист. вычисляется по формуле:

$$
[HCT. = U_3 / R_3
$$

где: Uэ и Rэ константы, следовательно, Iист. — так же константа.

 На самом деле стабильность напряжения Uэ зависит от того насколько стабилитрон VD чувствителен к изменению протекающего через него тока и к воздействию окружающей температуры.

То же самое относится и к переходу база — эмиттер транзистора.

Пока будем считать, что эти факторы нас не касаются.

 В этом случае мы будем находиться в счастливом заблуждении, что наши расчёты абсолютно точны.

### **Основные параметры источника (генератора) тока:**

1. Величина требуемого СТАБИЛЬНОГО тока — **Iист.**

# **Т. е. тока, который питает нагрузку и не изменяется под воздействием внешних факторов.**

2. Максимальное сопротивление нагрузки — **Rнагр. max.**

 3. Минимально возможное напряжение источника питания для нашей схемы — **Uпит. min.**

# **Что нужно для расчёта источника тока.**

### **Самый тяжёлый вариант входных условий.**

Здесь вас пытаются уложить в Прокрустово ложе тем, что лишают манёвра.

## **Требования заказчика:**

**а.** Ток источника тока (генератора тока) = **Iист.**

### **б.** Сопротивление нагрузки, которое меняется от **Rнагр. min** до **Rнагр. max.**

 Замечу — нижний предел сопротивления нагрузки **(Rнагр. min)** для генератора тока всегда можете смело принимать за ноль.

 **Rнагр. max.** — определяется из характеристик питаемого оборудования и важен для расчёта.

**в.** Напряжение питания = **Uпит.**

## **Методика расчёта генератора тока.**

 Первое, что нужно определить это то какое максимальное напряжение необходимо развить на Rнагр.

Uнагр. max = Iист. \* Rнагр. max

 Далее определить то, каким запасом по напряжению мы располагаем.  $U$ зап. =  $U$ пит. —  $U$ нагр. max

Нужно понимать, что напряжение запаса должно поделиться между Uкэ. и Uэ.

Значение напряжения Uкэ. которое снижается до минимального значения при максимальном значении Rнагр. желательно принять не менее 3 Вольт. Конечно, чем больше, тем лучше.

Далее можем вычислить с каким максимальным напряжением стабилизации при заданных условиях можно выбрать стабилитрон.

Ucrao,  $max = U_{3a\pi} - U_{K3} + U_{03}$ 

Сопротивление Rэ рассчитываем по формуле:  $R_3 = (Ucra6. - U63) / IncT.$ 

Из этой формулы видно, что током генератора тока мы можем управлять двумя способами:

— изменяя Uстаб.;

— изменяя Rэ.

Uбэ — константа и изменению не подлежит.

Есть ещё один подводный камень, это соотношение напряжений Uбэ и Uстаб.

Из последней формулы видно, что если Uстаб. окажется меньше или равно Uбэ, то в этом случае Rэ должно быть либо равным нулю, либо отрицательным. И то, и другое невозможно.

Таким образом, если Uстаб. получится меньше или равно Uбэ то схема окажется неработоспособной, так как в этом случае мы не сможем открыть транзистор и создать хоть какое либо падение напряжения на Rэ.

Желательно получить Uстаб. в шесть — семь раз превышающее Uбэ.

Если Uстаб. получается близким по значению к Uбэ то необходимо изменять входные условия. Если вы не можете повлиять на параметры нагрузки: (уменьшить Rнагр. max) или согласовать уменьшение тока от генератора тока, остается только один вариант - увеличить напряжение питания. Если и это невозможно согласовать тогда откажитесь от этого заказа.

## Пример расчета простого генератора тока на биполярном транзисторе Тяжёлый вариант.

Требования заказчика:

а. Іист. =  $20MA$ ;

- б. Rнагр. max. =  $3kOM$ ;
- в.  $U$ пит. = 50В.
- г. нагрузка привязана  $\kappa$  + Uпит.

Это и есть то самое Прокрустово ложе.

Простейшая для понимания схема будет такова:

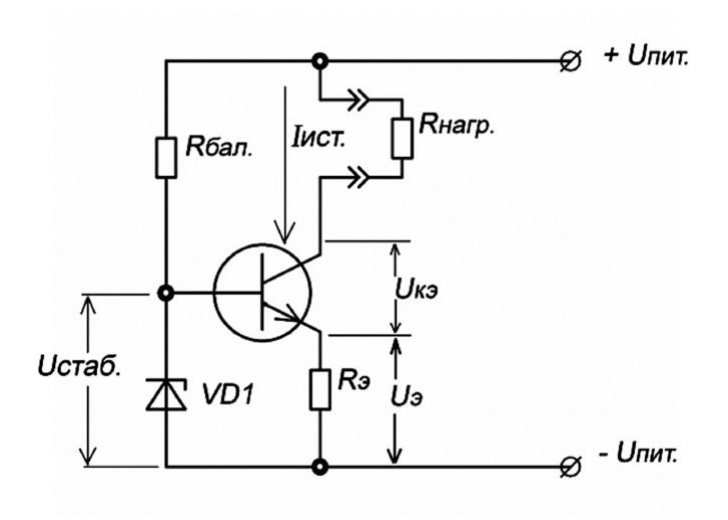

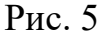

#### Пример расчета:

Первое что нужно сделать, это проверить возможность создания такого генератора тока.

Попробуем произвести расчёт.

UHarp. max = Incr. \* RHarp. max. =  $0.02 * 3000 = 60B$ 

Видим неприятную картину.

Заданное Uпит. (50В) меньше требуемого Uнагр. max (60В). Следовательно, мы не сможем обеспечить требуемый ток в нагрузке при максимальном сопротивлении Кнагр.

Что делать?

Самое удобное для нас это уменьшить ток генератора тока. Как было сказано ранее этого можно добиться либо, уменьшая Uстаб., либо увеличивая Rэ.

Ток при этом определяется по формуле:

 $[$ ист. = (Uстаб. — Uбэ) / Rэ

Допустим, нам удалось согласовать изменение величины тока.

Посмотрим, какая величина Іист. нас устроит.

Как уже говорилось Uстаб. желательно выбрать не менее 6\* Uбэ. Среднее значение Uбэ для кремниевых транзисторов составляет 0,65 В. Оно может изменяться в зависимости от выбранного транзистора, но ненамного (если конечно вы не выберете составной транзистор). Рассчитаем величину Uстаб.

#### Ucrao. = Uo<sub>3</sub> \* 6 = 0.65 \* 6 = 3.9B

Обращаемся к справочнику по диодам, находим там раздел

«Стабилитроны». Видим там стабилитрон 2С139А, его и выберем.

Он обладает следующими параметрами:

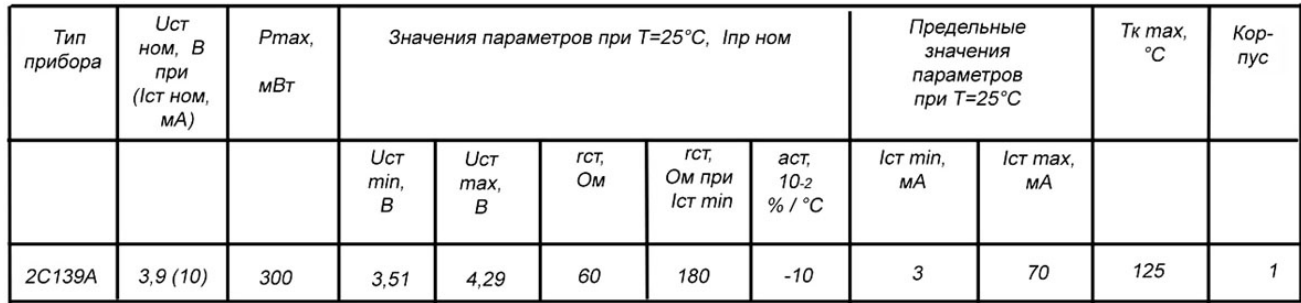

Злесь:

Uct — напряжение стабилизации стабилитрона

Uст ном — номинальное напряжение стабилизации стабилитрона

Icт — ток стабилизации стабилитрона

Іст ном — номинальный ток стабилизации стабилитрона

Pmax — максимально-допустимая рассеиваемая мощность на стабилитроне

гст — дифференциальное сопротивление стабилитрона

аст — температурный коэффициент стабилизации стабилитрона

Тк max — максимально-допустимая температура корпуса стабилитрона

Далее определим необходимый запас по напряжению.

Uзап. = Uстаб. — Uбэ + Uкэ = 3,9 — 0,65 + 3 = 6,25 B

Вычитаем из величины питающего напряжения напряжение запаса и получаем максимально возможное напряжение на нагрузке.

UHarp. = U $\text{t}$ IIII. — U $\text{t}$ III. = 50 — 6,25 = 43,75 B

Полученную величину Uнагр. делим на Rнагр. тах. и получаем то значение тока, которое нас устроит.

 $[**Id**CT. = **U**Harp / **R**Harp. max = 43.25 / 3000 = 0.0144 A$ 

Итак, нам удалось изменить требования заказчика, теперь они выглядят так: а. Іист. = 14,4мА;

б. Rнагр. max. =  $3 \text{k}$ Oм;

в. Uпит. = 50В.

г. нагрузка привязана  $\kappa$  + Uпит.

Значит, мы можем приступить к окончательному расчёту элементов схемы. Rбал. = (Uпит. — Uстаб.) / Iст ном =  $(50 - 3.9)$  / 0.01 = 4610 Ом Где: Іст ном — взято из справочника.

# Выбираем ближайшее значение Rбал. (желательно в меньшую сторону): **Rбал. = 4,3кОм.**

Определим величину сопротивления Rэ.

 $R_3 = (Ucra6. - U65) / Iuc$ т. =  $(3.9 - 0.65) / 0.0144 = 225.6944...$ Ом. Опять же принимаем ближайшее значение и снова в меньшую сторону.

#### $R_3 = 220 \text{ OM}.$

В итоге получаем окончательную схему.

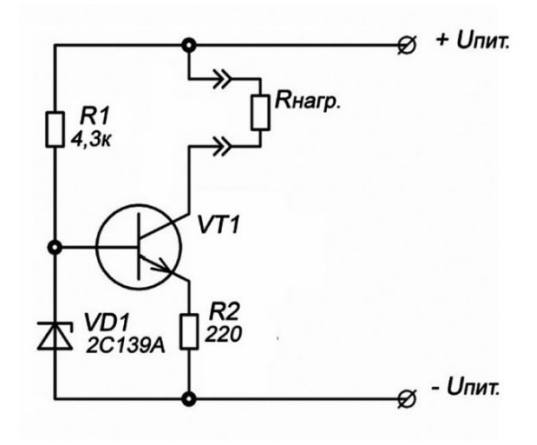

Рис. 6 Результат расчёта.

#### **Какой выбрать транзистор VT1?**

Да любой биполярный npn транзистор.

 Нужно помнить только, что у нас задано Uпит = 50 В. А это говорит о том, что допустимое напряжение Uкэ должно быть не менее этого значения (лучше раза в полтора больше). Максимальную мощность, рассеиваемую на корпусе транзистора можно рассчитать исходя из предельного режима, когда Rнагр. = 0.

В этом случае Uкэ будет равно Uпит. - Uэ.

Значит, мощность рассеяния можно определить из формулы:

Pк max = (Uпит. — (Uстаб. — Uбэ)) \* Iист.

В нашем случае:

P<sub>K</sub> max =  $(50 - (3.9 - 0.65)) * 0.0144 = 0.673$  W

 где: Pк — мощность, рассеиваемая на коллекторе транзистора и выбирается она из справочника. (Надеюсь нет смысла объяснять почему нужно выбрать транзистор с несколько большим Pк?).

 В этом расчёте мы исходим из условия короткого замыкания в нагрузке. Можно конечно произвести расчёт из условия Rнагр = Rнагр. min, т.е. то минимальное сопротивление которое задано заказчиком. В этом случае Pк max. получится меньше, но в тоже время источник может оказаться слишком чувствительным к короткому замыканию в нагрузке.

Может случиться так, что заказчик не пойдет на то чтобы изменить входные параметры.

В этом случае нужно понять: какую сумму он готов заплатить за готовое изделие.

Физика есть физика и её законы не изменишь.

Если заказчик готов раскошелиться, то в схему можно ввести дополнительный источник питания, позволяющий напряжение питания 50В преобразовать в то напряжение, которое позволит нам вписаться в исходные условия.

Рассчитаем какое минимальное Uпит. нам необходимо для удовлетворения первоначальных условий.

Вот эти условия:

- а. Iист. =  $20MA$ ;
- б. Rнагр. max. =  $3kOm;$
- в. Uпит. = 50B.
- г. нагрузка привязана к +  $U$ пит.

Uэ и Uкэ можно оставить прежними, к ним у нас претензий быть не должно.

То, какое максимальное напряжение на нагрузке при данных условиях мы должны развить уже было рассчитано (Uнагр. max = 60 B).

В этом случае (если мы снова возьмём стабилитрон 2С139А) минимальное значение напряжения питания можно определить из формулы:

Uпит. min = Uнагр. max + U<sub>3</sub> + U<sub>K3</sub> = 60 + 3,25 + 3 = 66,25 B

где  $U_3 = Ucra6. - U63.$ 

Для ровного счёта примем Uпит. min = 67 B.

В этом случае схема примет следующий вид:

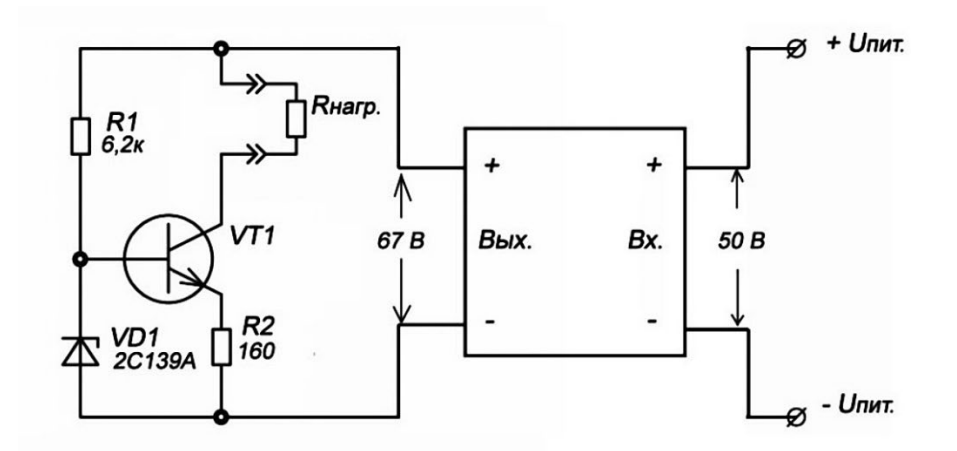

Рис. 7 Генератор тока с внутренним источником напряжения.

 Есть одно НО! Добавление этого квадратика может увеличить стоимость схемы в сотню раз. Хотя желание заказчика мы при этом удовлетворим.

 Иногда в схему генератора тока вводят операционный усилитель (другое название — дифференциальный усилитель). Это позволяет создать большой коэффициент усиления в цепи отрицательной обратной связи и исключить влияние Uбэ транзистора на стабильность выходного тока.

Пример такой схемы приведён на Рис. 8.

Расчёт такой схемы отличается только тем, что **нужно забыть об Uбэ**.

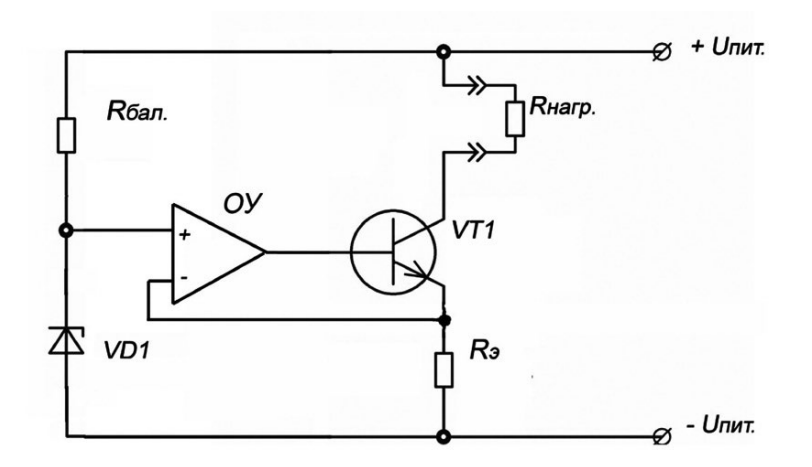

Рис. 8 Генератор тока с дифференциальным (операционным) усилителем.

 Можно пойти дальше и создать стабилизатор тока с регулируемым значением Iист.

 В этом случае желательно заменить стабилитрон на маломощный линейный стабилизатор напряжения. Обычно такие стабилизаторы напряжения в схемах обозначаются как ИОН (источник опорного напряжения).

Вот пример такой схемы:

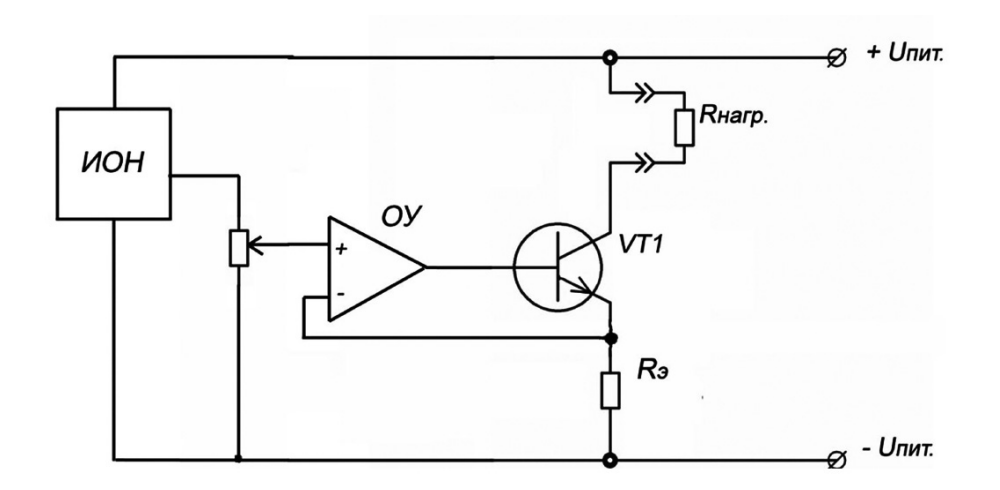

Рис. 9 Регулируемый генератор тока.

 Ну вот, кажется всё основное, то что касается построения и расчёта генераторов тока я изложил.

# **Теперь встаёт вопрос…. Зачем нужен такой источник? Стабилизаторы напряжения… — тут всё понятно!**

 Источники напряжения широко применяются в бытовой и промышленной электронике. Ни одно современное электронное устройство не обходится без них.

 А зачем нужно устройство, которое не может поддерживать стабильное напряжение на нагрузке, и это напряжение постоянно «гуляет», а величина этого напряжения будто привязана к величине Rнагр,?

 Ведь здесь величина выходного напряжения изменяется пропорционально изменению величине сопротивления нагрузки.

## **Рассмотрим некоторые области применения генераторов тока (стабилизаторов тока, источников тока).**

 Первая и, наверное, самая распространённая область — это источники стабильного напряжения, как раз то без чего не обходится практически ни одно современное электронное устройство.

В простейшем случае общая схема стабилизатора напряжения выглядит так:

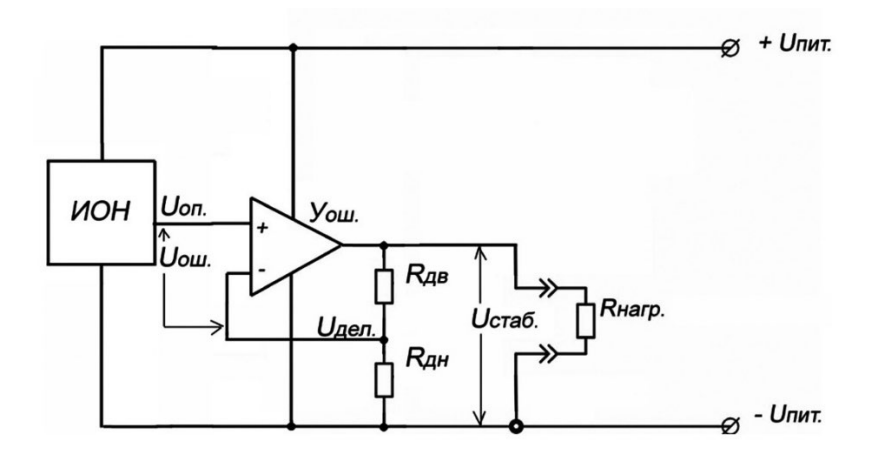

Рис. 10 Функциональная схема стабилизатора напряжения. Обозначения в схеме:

ИОН — источник опорного напряжения;

Уош. — усилитель ошибки;

Uоп. — опорное напряжение;

 Uдел. — напряжение, снимаемое с делителя, подключенного к выходному напряжению стабилизатора напряжения.

Uош. — напряжение ошибки, оно вычисляется как Uоп. — Uдел.

Напряжение на выходе стабилизатора зависит от величины Uоп. и коэффициента деления делителя.

Uстаб. = Uоп \* (Rдв + Rдн) / Rдн

Усилитель ошибки сравнивает два напряжения Uon. и Uдел., его главная задача поддерживать Uош. близким к нулю, а следовательно следить за тем, чтобы Uстаб. оставалось неизменным.

Допустим мы имеем почти идеальный Уош., способный удерживать Uош. в десятки тысяч раз меньшим чем Uon. (такие дифференциальные каскады сейчас существуют)

В этом случае мы можем пренебречь влиянием элементов схемы Уош. на величину Uстаб. и главным виновником в нестабильности выходного напряжения при изменении Uпит. будет ИОН.

Простейший источник опорного напряжения выглядит так:

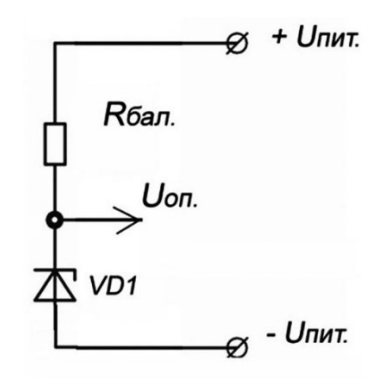

Рис. 11 Простой источник опорного напряжения.

Допустим, в процессе эксплуатации, Uпит. может изменяться от 18 до 36 Вольт.

Мы располагаем всё тем же стабилитроном 2С139А (учтите, буквы русские).

Первое что нужно сделать это рассчитать Кбал. Оно рассчитывается исходя из минимальной величины Uпит, при этом следует задаться минимальным током стабилитрона Iстаб. min.

Из справочных данных следует что рабочий диапазон токов стабилитрона лежит в пределах  $3 - 70$  mA. Номинальный ток  $-10$  mA. Подбираться слишком близко к нижнему пределу не стоит, так как при этом слишком сильно возрастает Rcт. Определимся с минимальным током стабилитрона равным  $7mA.$ 

Тогла:

```
Rбал. = (Uпит. min — Uстаб.) / Iстаб. min = (18 - 3.9) / 7 = 2.014 кОм.
Ближайшее значение 2 кОм
```
При Rбал. = 2 кОм и дельта Uпит.:

 $dU = 36-18 = 18 B$ 

dUоп. составит 0,54В так как:

 Динамическое сопротивление стабилитрона: **rст** = 60 Ом (См. табдицу выше).

 $dI = dU/2KOM = 9MA$ **dUon.** = dI \* rct. =  $0.009 * 60 = 0.54$  **B** 

 Разделив dUоп. на номинальное напряжение стабилитрона, определим величину нестабильности напряжения такого ИОН:

 $0,53 / 3,9 = 0,135$ 

 Т.е. нестабильность ИОН будет равна 13,5%. Понятно, что напряжение на выходе стабилизатора напряжения будет изменяться по такому же закону. И его нестабильность так же составит 13,5%.

 Посмотрим на сколько при таком изменении напряжения питания изменяется ток, протекающий через стабилитрон.

 Изменение тока, протекающего через стабилитрон можно вычислить по следующей формуле:

dIстаб. = (Uпит. max — Uпит. min) / Rбал.

Тогда:

dIстаб. =  $(36 - 18) / 2000 = 9$  mA.

 Изменение тока составило 129% так как: dIстаб. / Iстаб. min = 9 / 7 = 1,29

Но нестабильность по напряжению в 13,5% нас не устраивает. Что делать?

 Вот здесь нам и придёт на помощь его величество Генератор Тока. Давайте запитаем стабилитрон, с которого будем снимать опорное напряжение, через это самое величество, Рис. 12.

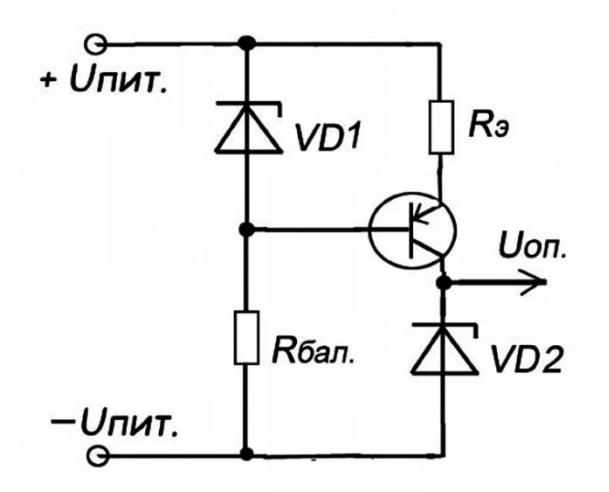

Рис. 12 Схема ИОН с повышенной стабильностью Uоп.

 Допустим VD1 иVD2 будут всё те же 2С139А. В этом случае Rбал. так же будет равно 2 кОм.

 Зададимся током через VD2. По справочнику номинальный ток этого стабилитрона 10 mA. Не мудрствуя лукаво примем это за истину.

Вычислим величину Rэ.

 $R_3 = (UVD1 - U65) / [VD2 = (3.9 - 0.65) / 10 = 0.325 \text{ kOm}.$ 

Принимаем ближайшее значение 330 Ом.

 Изменение тока, протекающего через Rэ, а значит и через VD2 при изменении Uпит. на 18 Вольт будет таким же как и изменение напряжения на VD1 рассчитанное ранее, т.е. 13,5% (в схеме на Рис. 11 - 129%).

 Абсолютная величина изменения тока VD2 составит: 10mA \* 13.5% = 1,35mA, в отличии от 9 mA в VD1. Это приведёт к изменению напряжения на стабилитроне VD2 на 0,081V. Нестабильность опорного напряжения снизится до 2,1%.

Вместо 13,5% на VD1!

 И это притом, что я выбрал не самый лучший стабилитрон. Хотите получить меньшую нестабильность выбирайте стабилитрон с меньшим **rст**.

 Ну вот, с одной областью применения генераторов тока кажется разобрались.

 Что же ещё? Где ещё нам может понадобиться источник стабильного тока? Да там, где используются резистивные датчики.

 Фоторезисторы, термосопротивления, резистивные тензодатчики и т.д. и т.п.

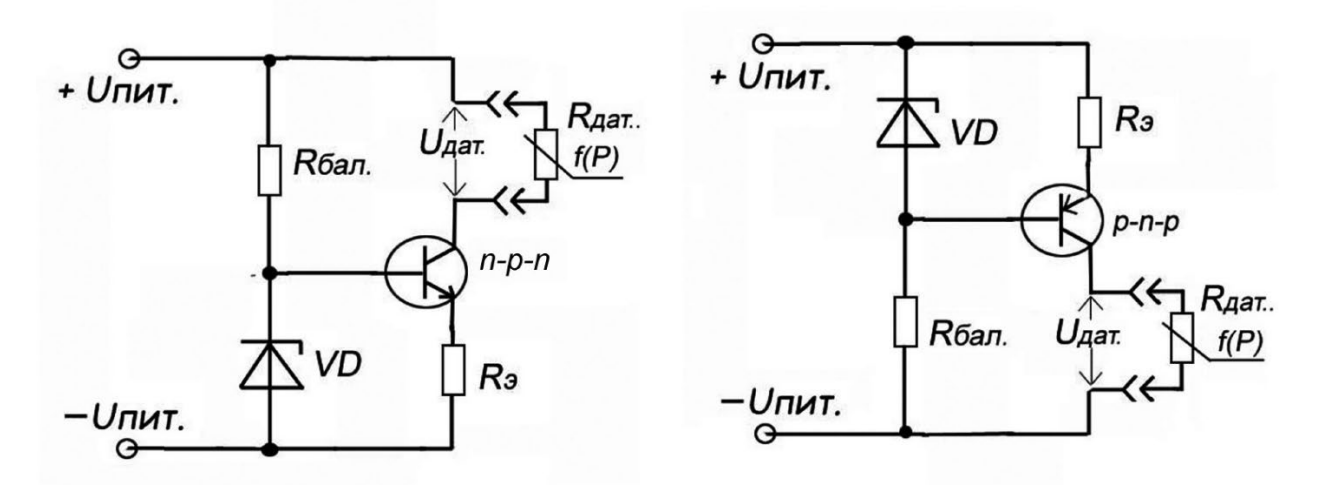

Рис. 13 Один из вариантов подключения датчиков к генератору тока.

Сопротивление таких датчиков является функцией какого-либо внешнего параметра — температуры, освещённости, давления. Обозначим зависимость Rдат. от величины параметра (P) как f(P).

Как правило, сопротивление связано с измеряемым параметром определённой математической формулой. Ток протекающий через датчик в случае использования идеального источника тока не зависит от Uпит и f(P).

Падение напряжения на Кдат будет определяться по формуле:

Uдат. = Іист. \*  $f(P)$ .

Так как Iист. = const, то Uдат. будет изменяться по тому же закону что и Кдат. Вот здесь нам и пригодилось то, что напряжение на выходе генератора тока «привязано» к Rнагр.

А дальше всё просто: берём контроллер на основе микропроцессора, закладываем в него софт, состоящий из многих программ предназначенных для расчёта различных f(P), программу опроса множества датчиков, величины критических значений измеряемых параметров и подключаем всё это к центральному компьютеру межзвёздного корабля.

Теперь дежурная вахта в любой момент может получить информацию о величине температуры, освещения и давления воздуха в сотнях, а может и тысячах отсеках корабля, и даже о том, с каким ускорением летит корабль.

Лифт сможет сообщить о том, каков вес груза, находящегося в кабине.

Вот кажется и всё то основное, что я хотел рассказать о генераторе тока.

Теперь вернёмся к началу статьи. В чём всё-таки сходства и различия генераторов (стабилизаторов, источников) тока от устройств, поддерживающих на своём выходе стабильное напряжение (стабилизаторов напряжения)?

Составим таблицу сравнительных характеристик.

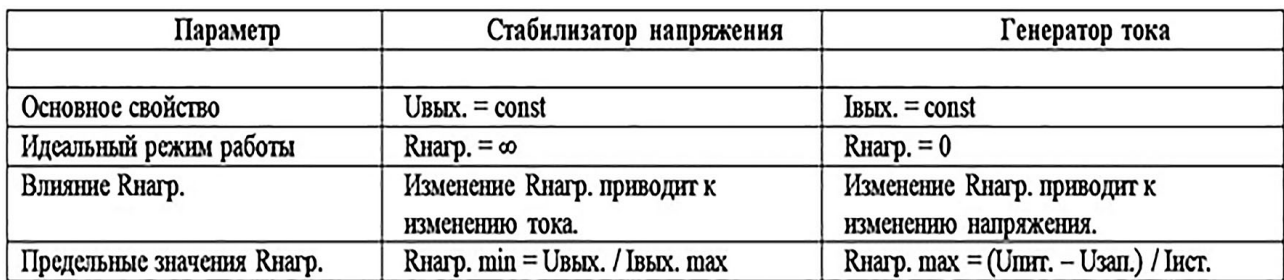

 Отсюда видно, что генератор тока и стабилизатор напряжения представляют собой зеркальное отражение друг друга.

 Я описал лишь некоторые области применения источников тока. На самом деле их намного больше.

Дерзайте.

 Если вы заметили в статье я постоянно «путал» названия: генератор, источник, стабилизатор.

 Это сделано специально. Т.к. в различной литературе по электронике и электротехнике вы можете столкнуться с любым из них.

### **И ещё.**

 **Часто производители в описании своей продукции делают большую ошибку.**

Вот пример:

*С сайта «FG Wilson (Engineering) Ltd» :*

 *Схема стабилизатора напряжения R438 обеспечивает управление по замкнутому циклу для выходного напряжения генератора переменного тока регулированием тока поля возбудителя. R438 может получать питание от поля системы с бесщеточным самовозбуждением или ПМГ и, как вариант, устанавливается на следующих генераторах переменного тока:*

 *Генераторы переменного тока серии 1000\* Генераторы переменного тока серии 2000 Генераторы переменного тока серии 3000*

 *В стабилизаторе напряжения R438 предусмотрена возможность проведения следующих регулировок (перед проведением регулировок*

# *необходимо внимательно ознакомиться с руководством по установке и техническому обслуживанию генератора переменного тока)*

 Я не буду воспроизводить всю статью, но и из этой выдержки видно, что для того, кто писал описание этого устройства нет разницы между генератором напряжения и генератором тока.

На самом деле это совершенно разные устройства.

Если мы говорим о генераторе тока, то это означает, что нормирован ток.

 Если мы говорим о генераторе напряжения, то это означает, что нормировано напряжение.

 Дополнительно о стабилизаторах тока и напряжения читайте в статье «**Стабилизатор тока и стабилизатор напряжения**».